## **ATTACHMENT B-2: AHRQ Hospital Survey on Patient Safety Culture Comparative Database, Supporting Statement B**-- Screen shots of Hospital SOPS Data Submission Web Site Information Collection Forms

**Figure 1:** Login page of the secure data submission web site. Users register by clicking "Register for an account."

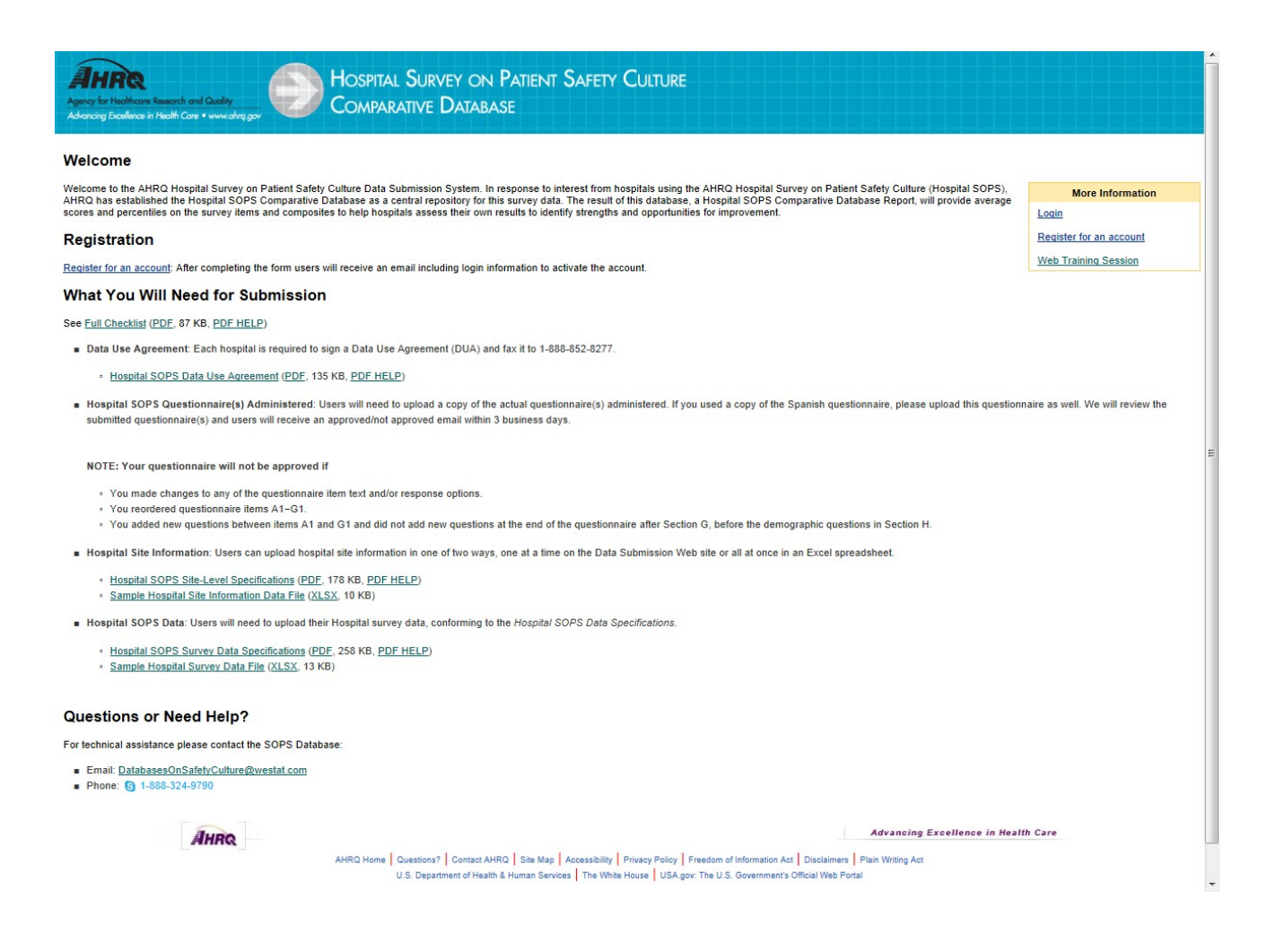

**ATTACHMENT B-2: AHRQ Hospital Survey on Patient Safety Culture Comparative Database, Supporting Statement B**-- Screen shots of Hospital SOPS Data Submission Web Site Information Collection Forms

## **Figure 2:** Main page/menu of secure data submission web site

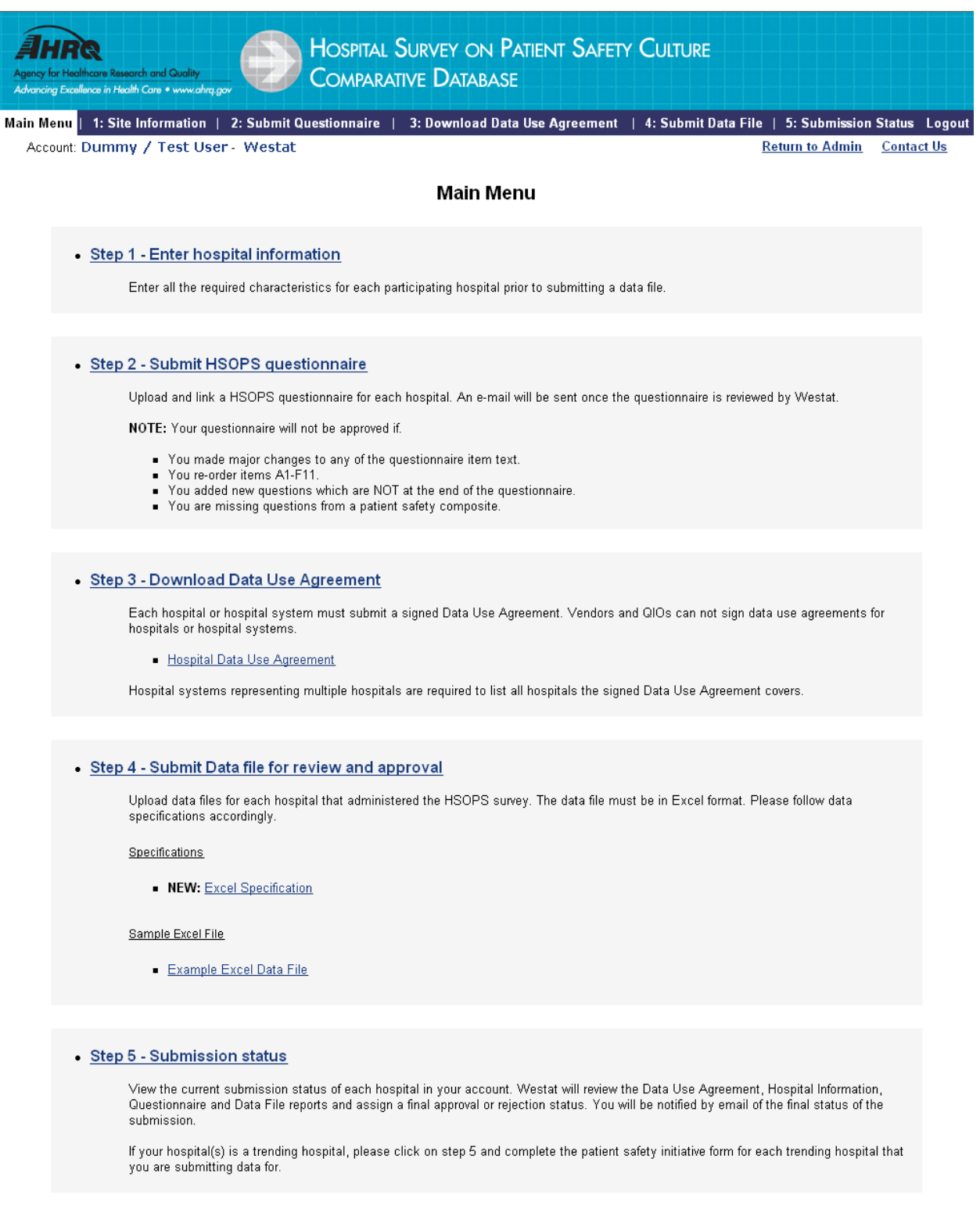

**ATTACHMENT B-2: AHRQ Hospital Survey on Patient Safety Culture Comparative Database, Supporting Statement B**-- Screen shots of Hospital SOPS Data Submission Web Site Information Collection Forms

**Figure 3:** Submit questionnaire and link questionnaire to hospital(s).

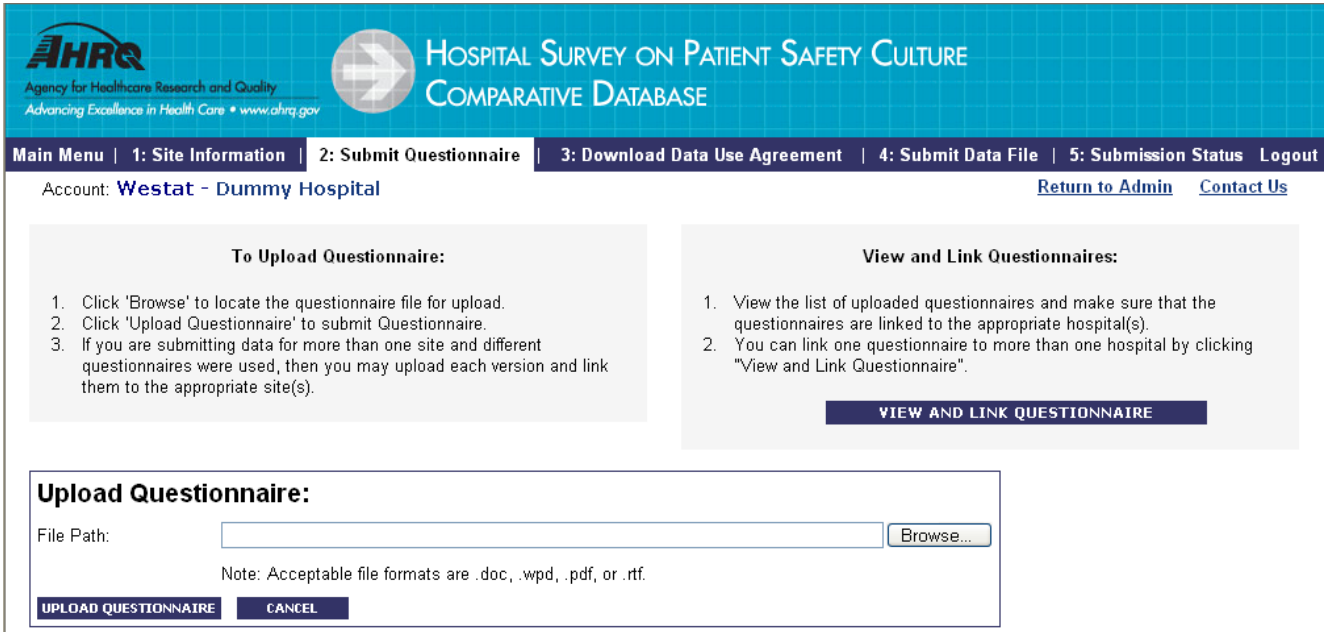

## **Figure 4**: Upload data for each participating hospital

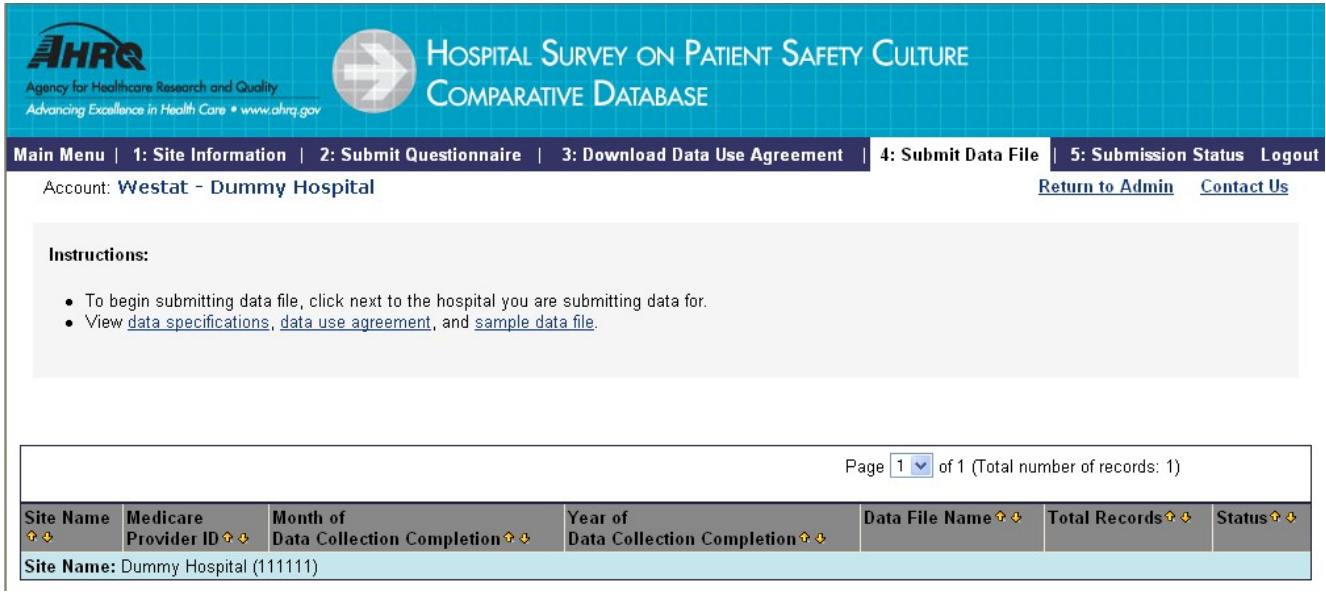